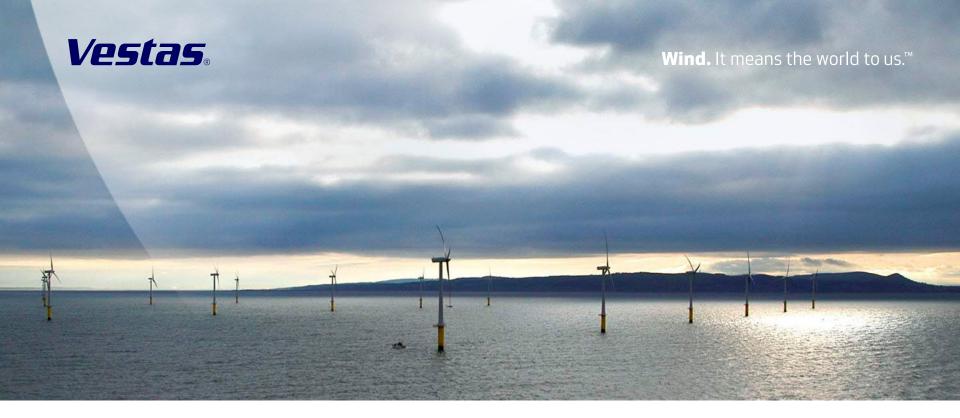

#### Feel the wind.

High Performance Computing and sensor networks at Vestas Wind Systems A/S

Anders Rhod Gregersen

agreg@vestas.com

Senior specialist, Vestas Wind Systems A/S

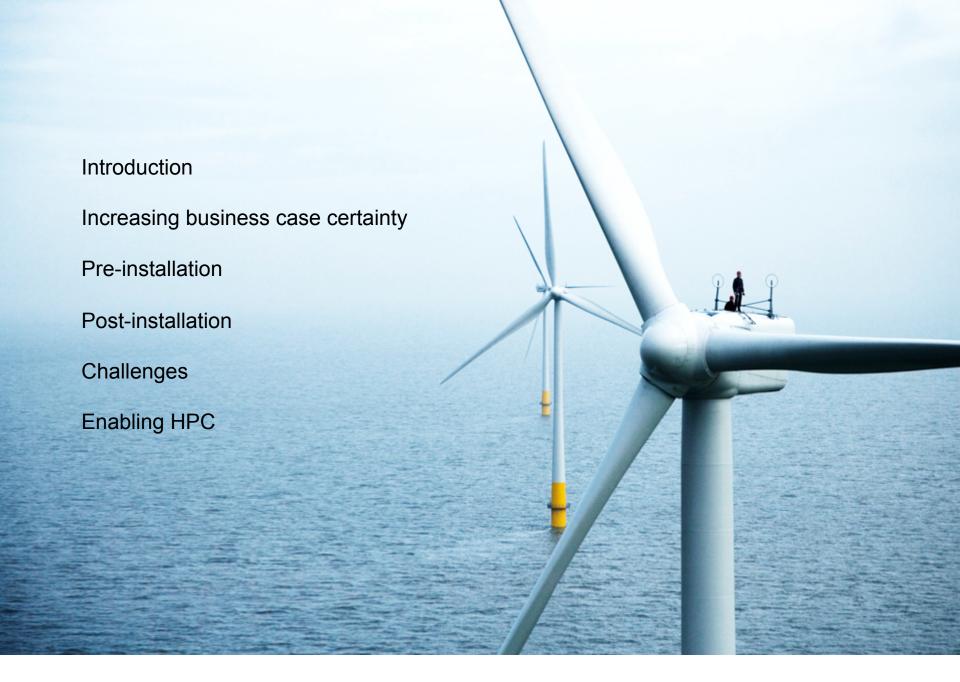

### Finding a good site

#### **Traditional process:**

Point measurements (met mast)
Point estimate of wind resource
Point estimate of turbulence

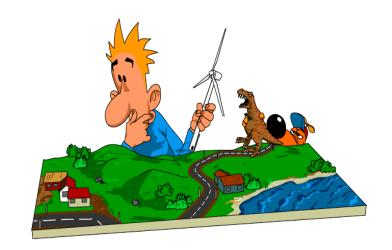

#### **Drawbacks:**

Costly
Time consuming
Point measurement of flow
No weather context

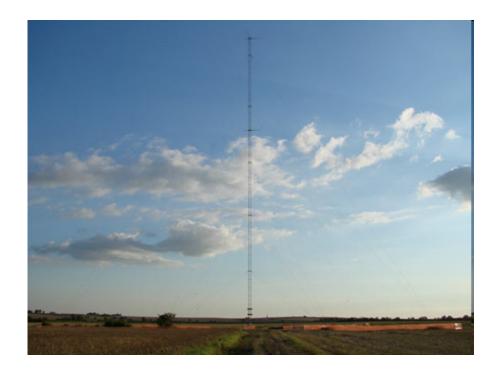

## Finding a good site (II)

#### **HPC** aided process:

Better understanding of flow over terrain:

- Turbulence
- Wind shear
- In flow angles...

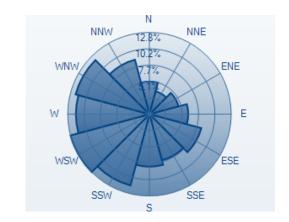

Better understanding of the wind resource Better insight into extreme events (lightning, icing...)

#### **Enables:**

Virtual siting
Business case certainty
Cost of energy map

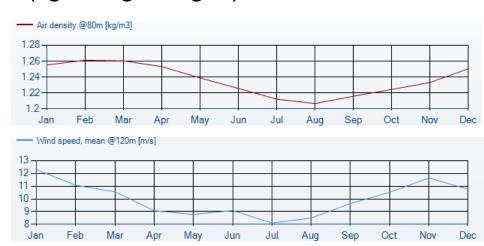

## Flow over terrain

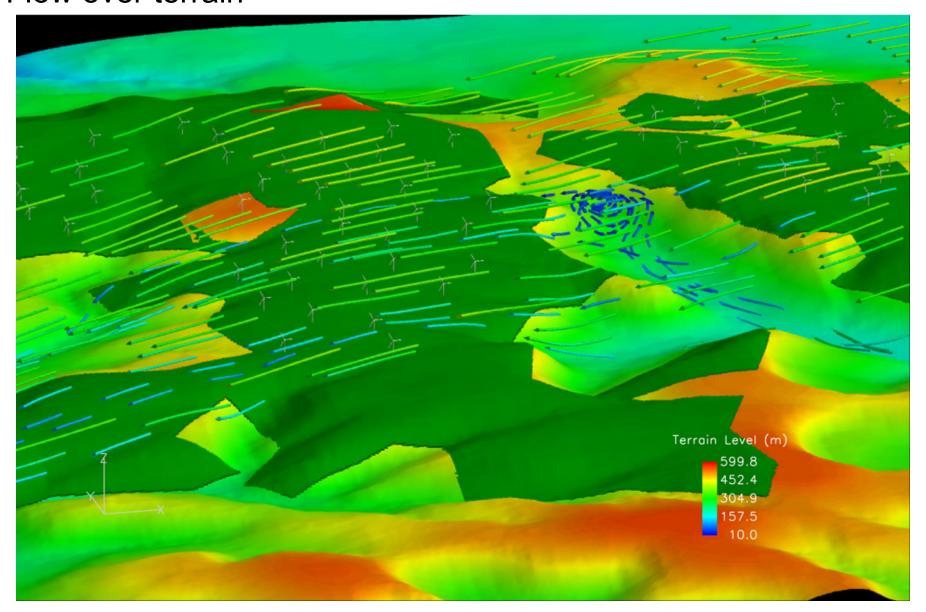

# Map layers

Cost of Energy

Wind Resource

**Service Cost** 

Turbulence

Complexity

Height contours

Site picture

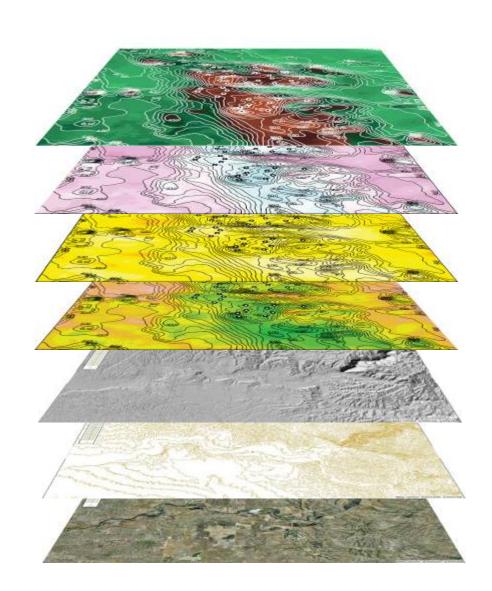

## Virtual siting

No met mast?

The art of hind-casting

Simulated time series

CFD flow and estimate

Correcting with measurements

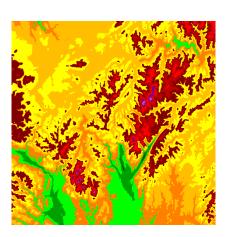

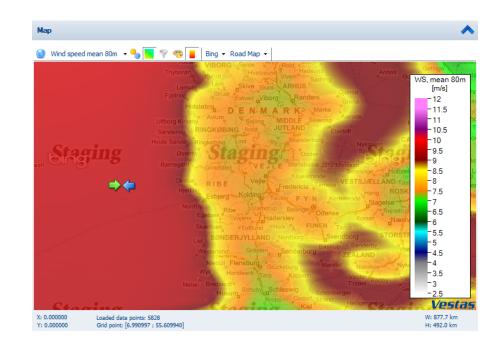

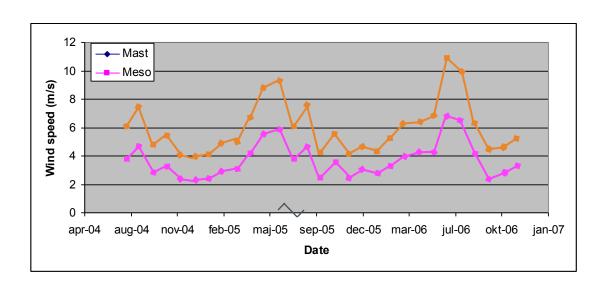

### Forecasting power production

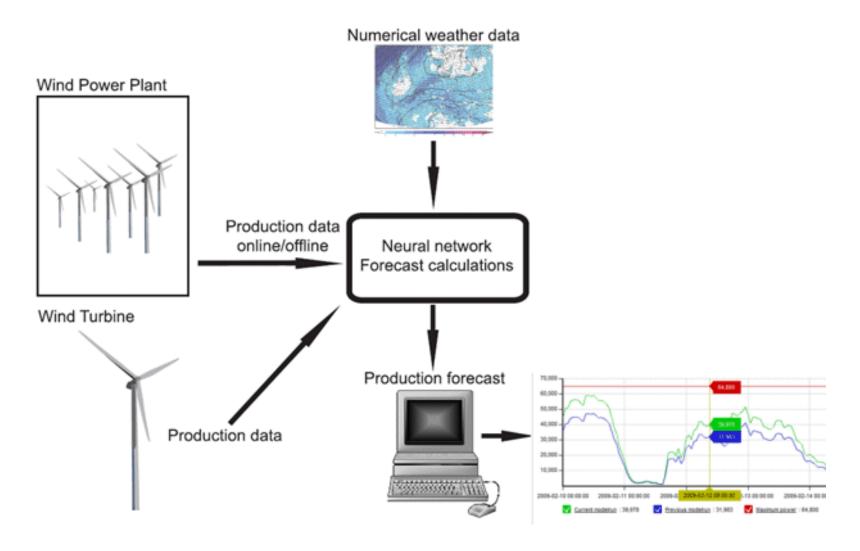

### Service scheduling

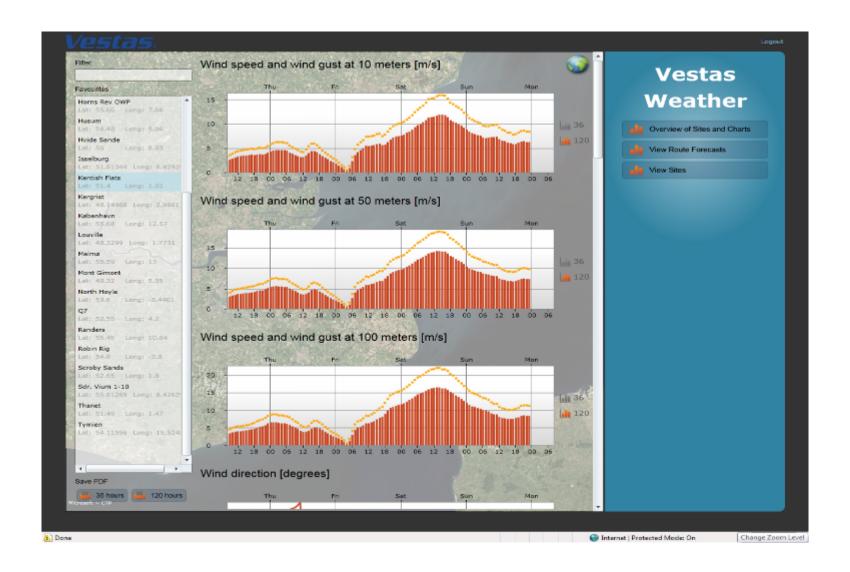

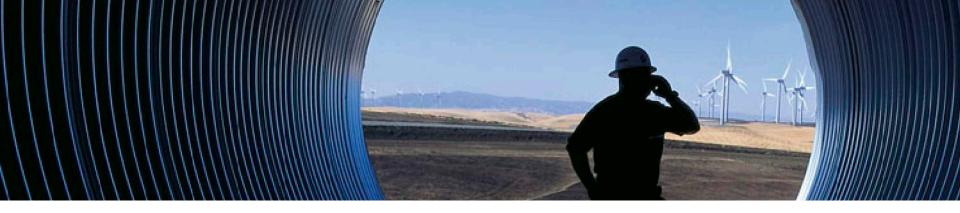

### The big data challenge

Increased simulation resolution in time and area

Building database technology that scales beyond petabytes

Sensors count rises

Sensor sampling frequency increase

#### Point and click HPC

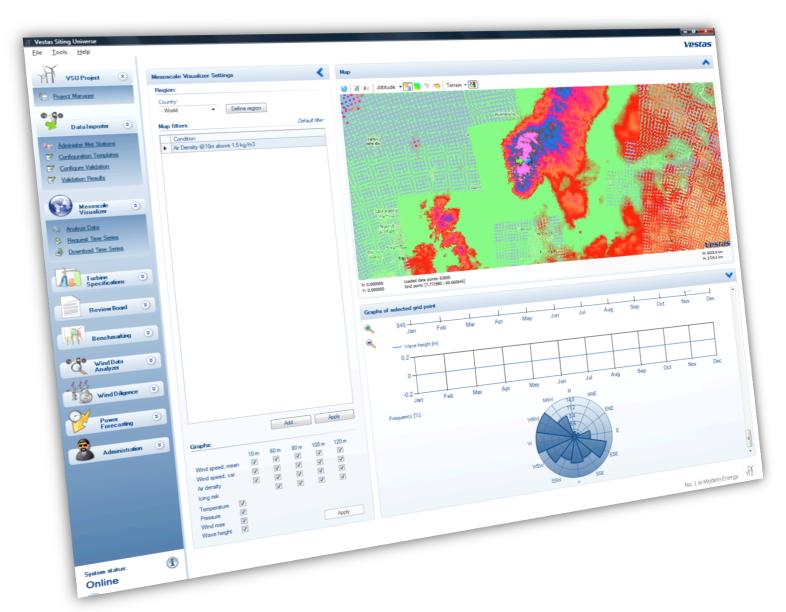

### Building up HPC capability

#### Q1/2003

First commercial license for CFD

#### Q4/2006

First cluster (40 cores)

#### Q3/2007

CFD model validated.

#### Q4/2008

Second cluster (15 TFLOPS, TiBs)

#### Q2/2011

Third cluster (3<sup>rd</sup> largest industrial HPC, PiBs)

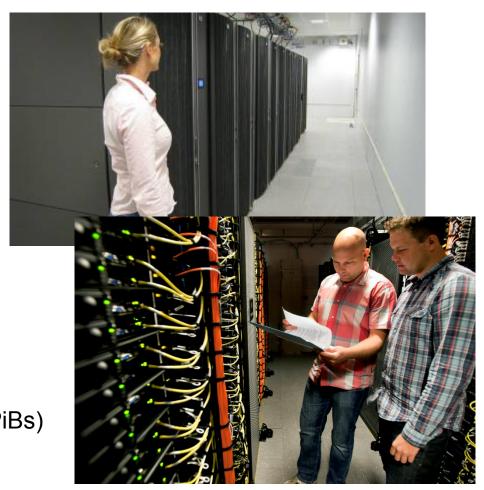

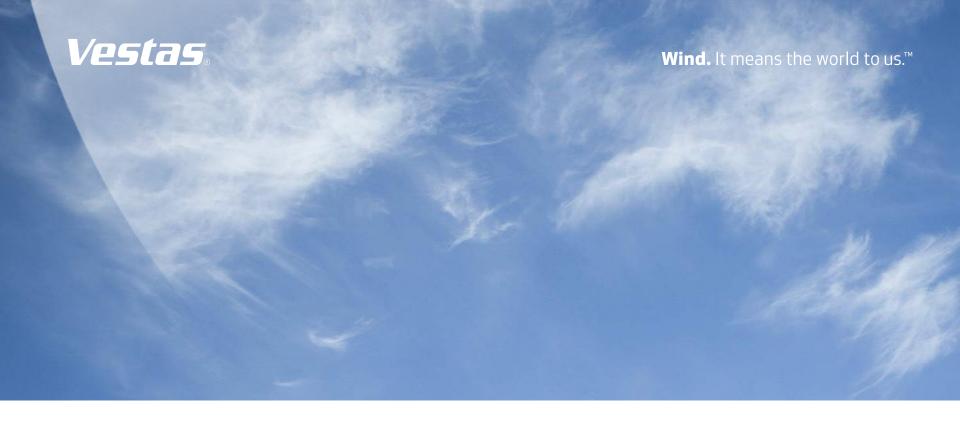

# Thank you for your attention

#### Copyright Notice

The documents are created by Vestas Wind Systems A/S and contain copyrighted material, trademarks, and other proprietary information. All rights reserved. No part of the documents may be reproduced or copied in any form or by any means - such as graphic, electronic, or mechanical, including photocopying, taping, or information storage and retrieval systems without the prior written permission of Vestas Wind Systems A/S. The use of these documents by you, or anyone else authorized by you, is prohibited unless specifically permitted by Vestas Wind Systems A/S. You may not alter or remove any trademark, copyright or other notice from the documents. The documents are provided "as is" and Vestas Wind Systems A/S shall not have any responsibility or liability whatsoever for the results of use of the documents by you.